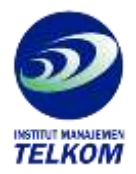

## **Panduan Lengkap SPSS 6.0 for windows**

Versi Windows dari SPSS (Statistical Program for Social Science) memang pantas diandalkan untuk solusi analisis data Anda. Fleksibilitas yang dimilikinya membuat hamper semua tipe data yang Anda miliki dapat diakses dengan sempurna olehnya. Andapun tak perlu lagi berfikir ekstra dalam membuat susunan perintah bagaimana kebanyakan program aplikasi sejenis, karena dialog box interfacenya memanjakan Anda untuk keperluan itu. Proses pemasukan data hingga pembacaan hasil analisis yang begitu mudah, terlebih indahnya tampilan grafik yang dihasilkan, tentu akan membuat anda semakin gandrung dengan paket program aplikasi statistic ini.

Buku ini mengupas tuntas penggunaan SPSS 6.0 for windows system dasar. Setiap prosedur analisis dijelaskan secara rinci dengan disertai contoh penggunaan dan cara pembacaan hasil analisis. Untuk Anda pecinta dan pangguna statistic buku ini layak anda miliki

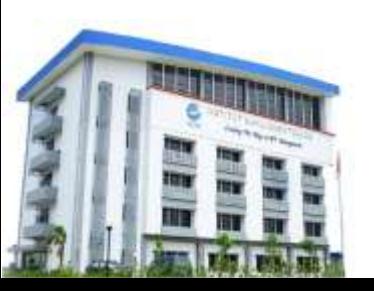

**Institut Manajemen Telkom**

*http://www.imtelkom.ac.id*